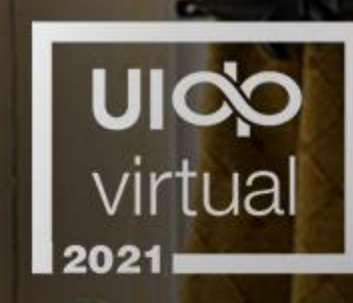

# **Unlocking Innovation<br>Through Diversity<br>and Collaboration**

April 14, 2021 6:45 - 7:30 PM ET

**Moderator: Harley Johnson University of Illinois** Urbana-Champaign

**Nerissa Draeger Lam Research** 

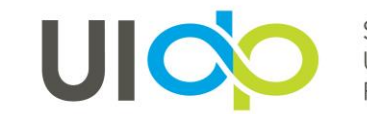

# **TECH SUPPORT**

**Having technical problems?**

Look for the Tech Q&A doc in chat on the right side of your screen. Or email *info@uidp.net.* 

If the session shuts down due to connection issues, do NOT close the Attendee Hub window. The room will reopen just a couple of minutes.

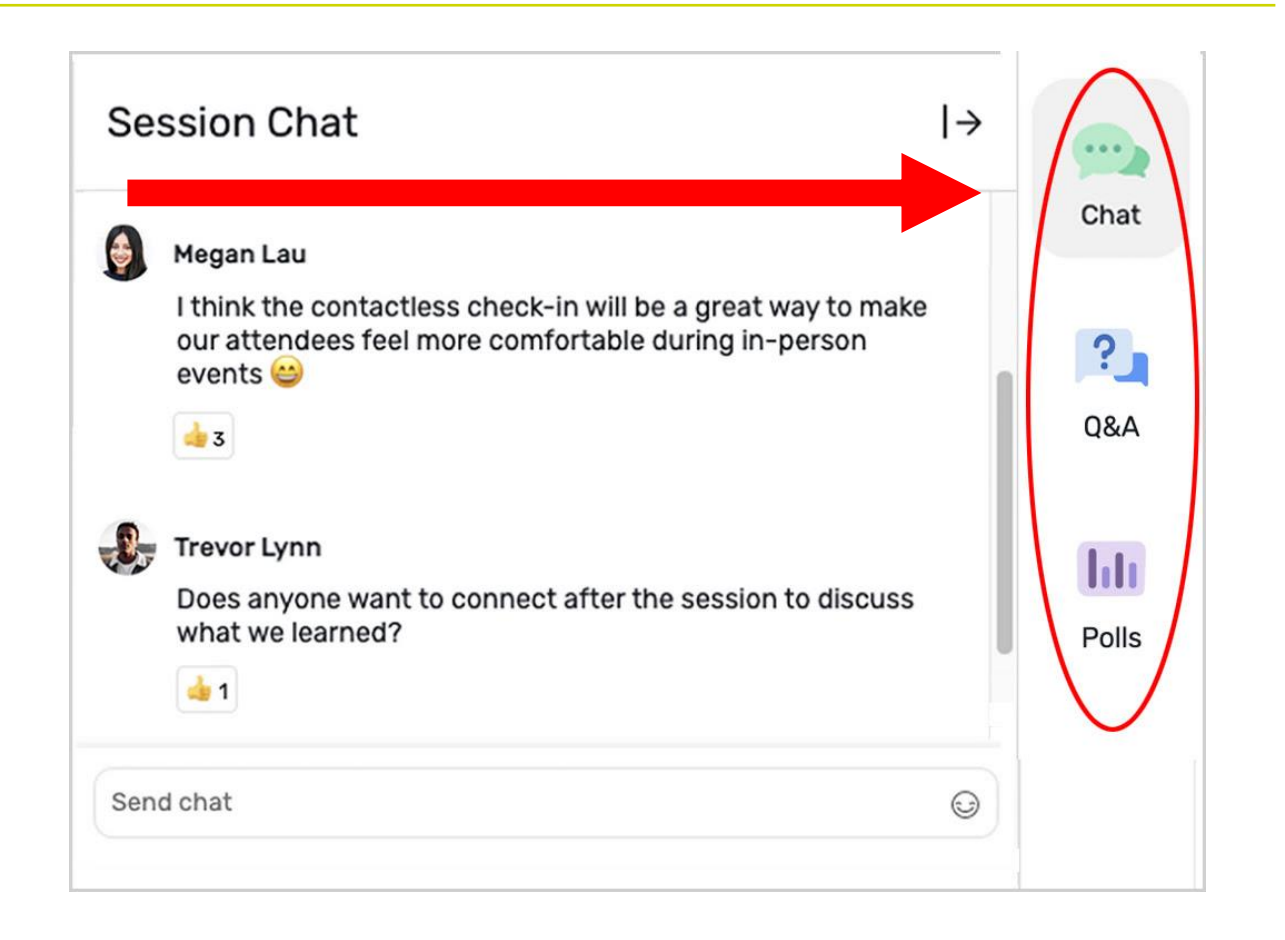

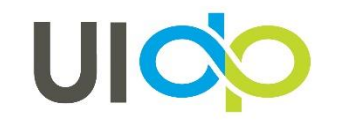

## how to **PARTICIPATE**

#### **Live Chat and Q&A**

At the right of your screen

- Chat with one another
- Submit questions using the Q&A

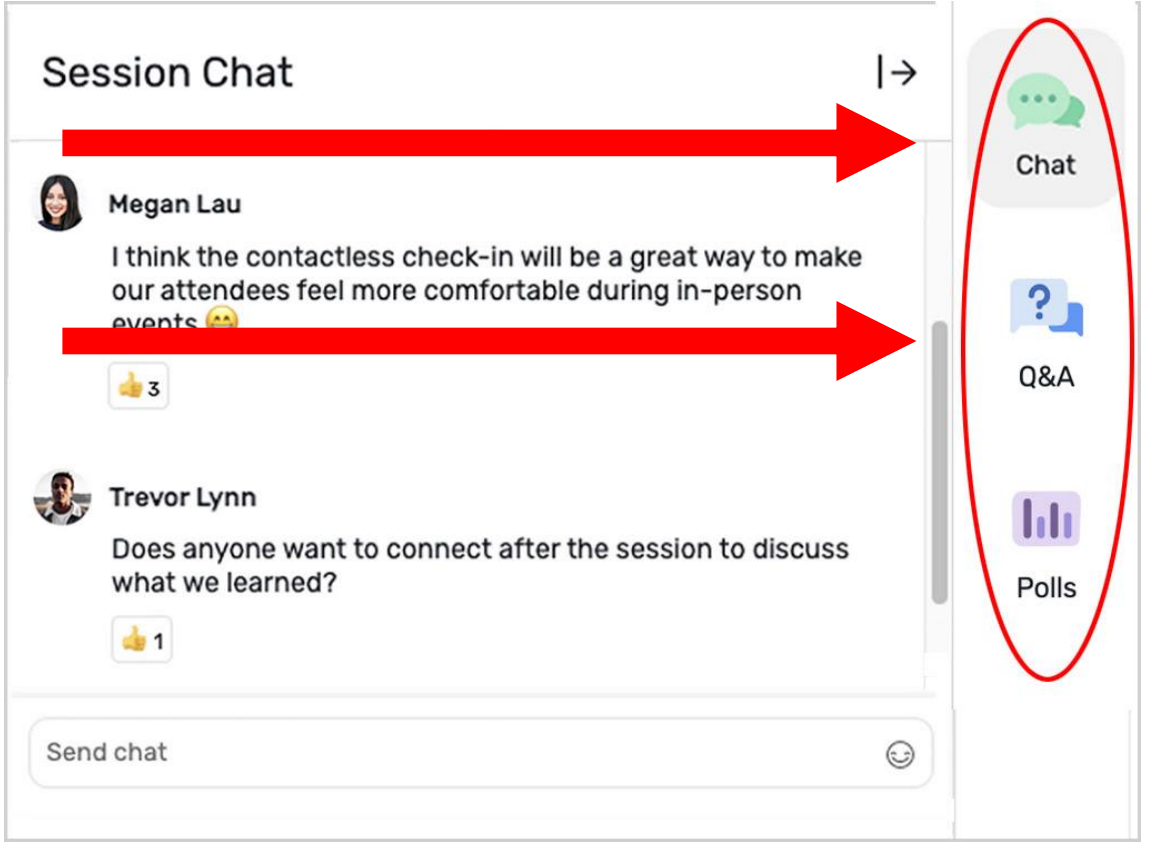

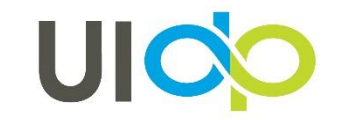

## how to **PARTICIPATE**

#### **Handouts and Recordings**

- •Download available handouts from the Session Content tab on the bottom of your screen.
- •Session recordings will be posted in the Attendee Hub. You will be notified via email when they are available at uidp.org.

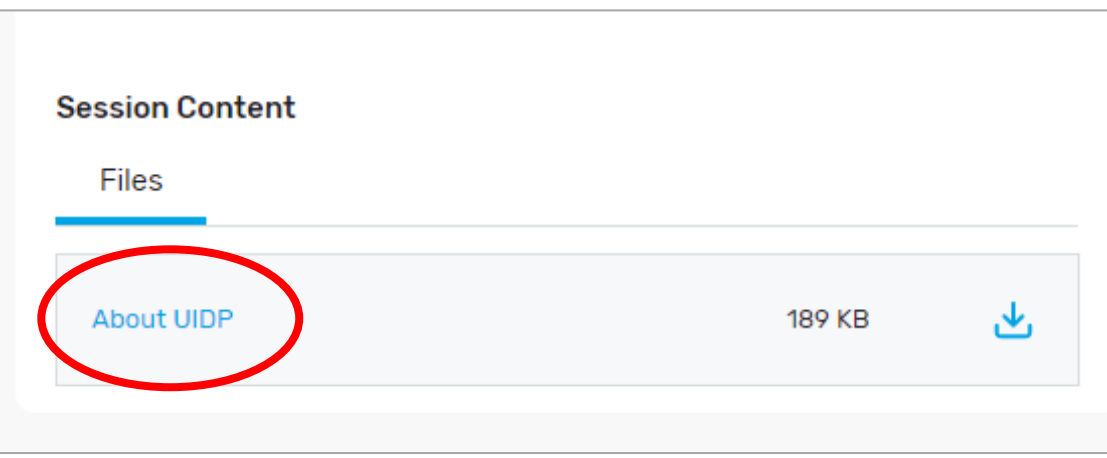

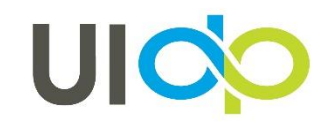

#### **UICO** virtual 2021

#### share. connect. solve.

#### UIDPVirtual 2021

My Event **All Sessions**  My Schedule Exhibitors Sponsors

Event Cloud Product Roadmap Innovations

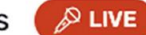

#### Please submit you questions using the questions tab.

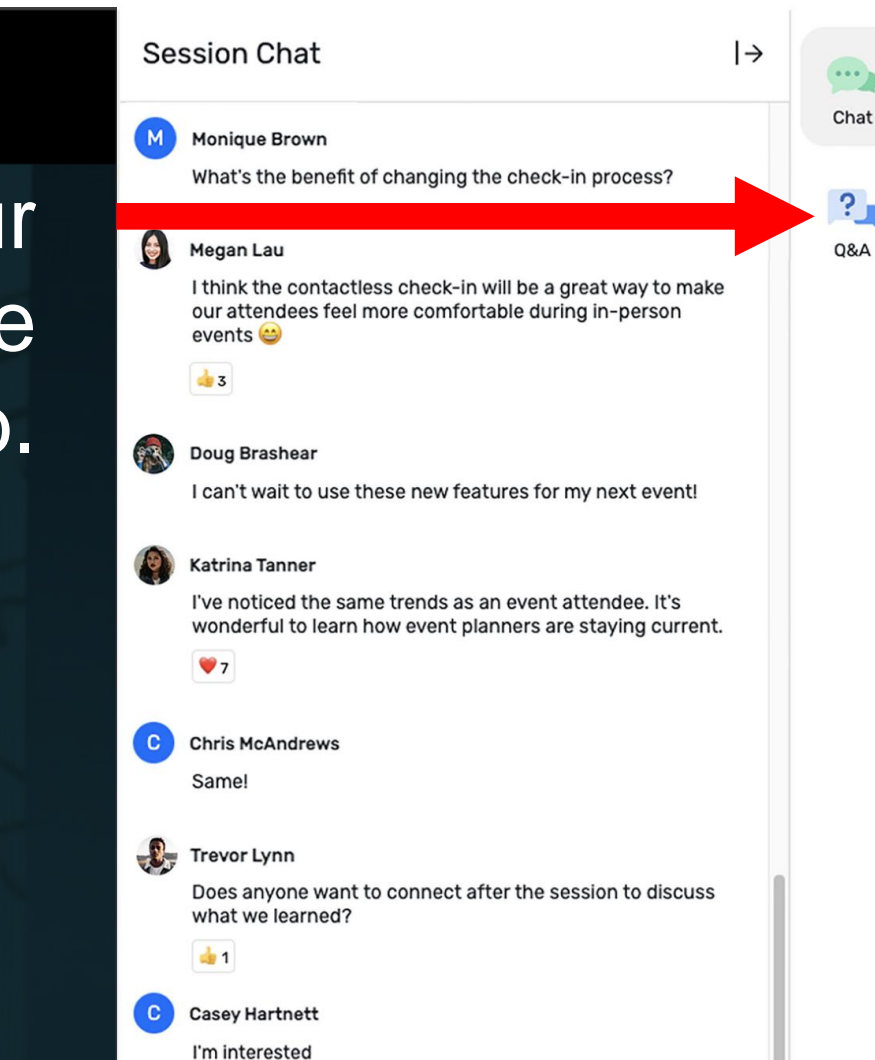

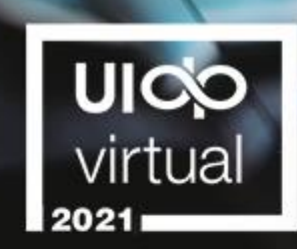

# **Partnering at Pace in a**<br>Global Health Emergency

April 15, 2021 8 - 9 AM ET

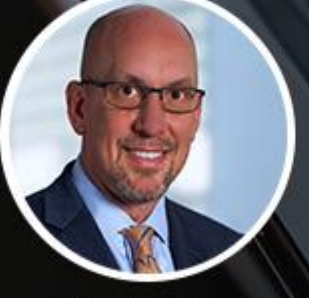

**Moderator: Edward Jones Houston Methodist Research Institute** 

**Phil Clare Adam Stoten** University of Oxford Oxford University Innovation

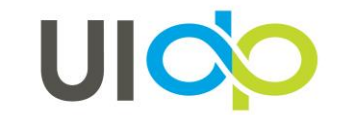

#### **THANK YOU!**

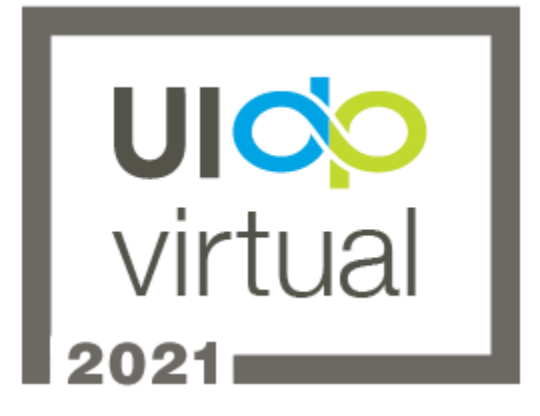

- Did you enjoy the session? Rate it in the Attendee Hub!
- You'll receive a survey via email about UIDPVirtual at the end of the week. Please give us your feedback.

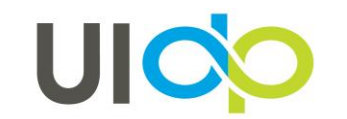